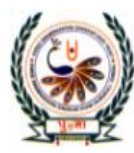

पुग्ला International School

# **SA-2 Assignment**

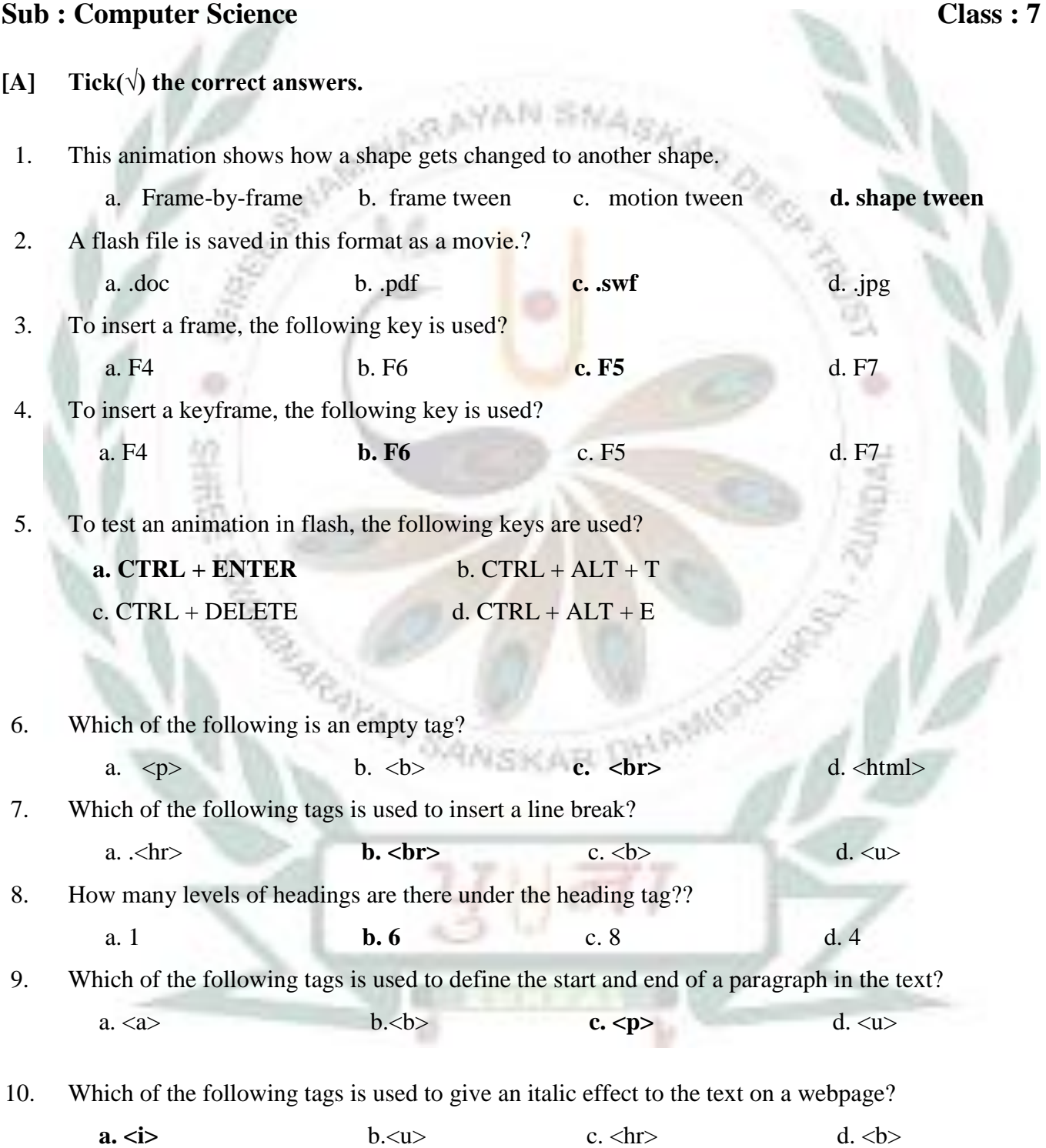

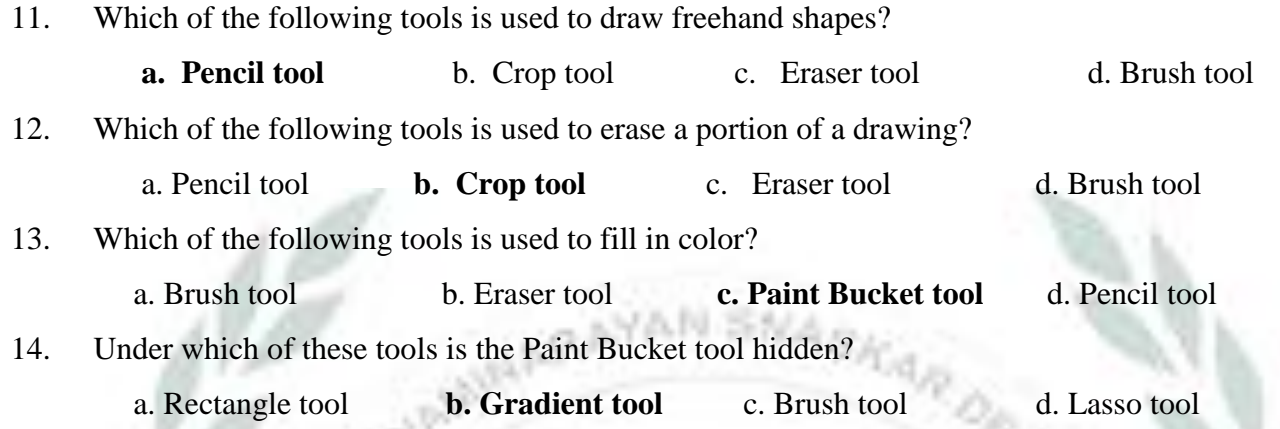

15. Which of the following nested tag has been closed in the correct order?

- a.  $\langle \text{html}\rangle \langle \text{head}\rangle \langle \text{title}\rangle \langle \text{symbol} \rangle \langle \text{truth}\rangle \langle \text{hend}\rangle$
- b.  $\langle \text{html}\rangle \langle \text{head}\rangle \langle \text{title}\rangle \langle \text{Super computer}\langle \text{/html}\rangle \langle \text{title}\rangle \langle \text{head}\rangle$
- c.  $\langle\text{title}\rangle\langle\text{html}\rangle\langle\text{head}\rangle$ Super computer $\langle\text{title}\rangle\langle\text{html}\rangle\langle\text{head}\rangle$
- d. <html><head><title>Super computer</title></head></html>
- 16. A virus that infects executable files is known as a?
	- a. Polymorphic virus
	- b. Macro virus
	- **c. File infector virus**
	- d. Boot sector virus
- 17. A virus that runs on the background of a file is known as a. **Backdoor virus** b. spyware c. worms d. adware
- 18. You must regularly do this on your computer to remove viruses. a. Print b. Paint c. Scan d. email
	-

- **[B] Fill in the blanks.**
- 1. **Animation** is the rapid display of a series of pictures in order to create the appearance of movement.
- 2. By default, the **Timeline** appears below the stage.
- 3. A **White** rectangle in the Timeline window represents a frame.
- 4. The **Playhead** indicates the current frame on the Stage.
- 5. A key frame represented by a **black dot**.
- 6. Layers are like **transparent** sheets.
- 7. You can hide, lock and rearrange **layers**.
- 8. A website is a collection of **web pages** .
- 9. A web page is created using a special language called **HTML**.
- 10. An **HTML tag** is used to tell the browser how and where a particular text is to be displayed.
- 11. An End tag is created by placing a **forward slash (<)** in front of start tag.
- 12. All attribute values are enclosed in **double quotes ("")** mark.
- 13. **Text** Attributes define the colour of the text of the web page.
- 14. **Container** tags exists in pair.
- 15. HTML understand only **16** colours by their name.
- 16. In **nested** tags, the tag that has been opened last should be closed first
- 17. Photoshop is a type of **image-editing** software.
- 18. To start Adobe Photoshop, click on **start button**, click on **All Program** and click on **Adobe**

**Photoshop CS6** from the pop menu.

- 19. A **small triangle tool** at the bottom-right corner of a tool indicates hidden tools.
- 20. To create a new file, Click on **File** and from the drop-down menu, click on **New dialog box** .
- 21. The term **malware** is formed by the combination of words malicious and software.
- 22. A virus can **delete** the file in your system.
- 23. Elk Cloner, Brain, Disk Killer and Stoned virus type of **Boot sector** virus.
- 24. A **File infector** virus infect program and executable files.
- 25. **Spam** refers to unsolicited and unwanted email.
- 26. Elkern, Marburg, Satan Bug and Tuareg are example of **Polymorphic** virus.

### **[C] Write T for true statement and F for false statement.**

- 1. An attribute is defined as an additional feature that can be added to the HTML elements on a web page. **True**
- 2. The Title tag is used to define the header area of the web page. **True**
- 3. bgcolor attribute defines a color for the background of the web page. **True**
- 4. Notepad is not considered to be the best text editor for HTML. **False**
- 5. Html can define up to 6 levels of headings from h1 to h6. **True**
- 6. The stroke option is used to select the color to be filled in a rectangle. **False**
- 7. The Rectangular Marquee Tool is used to select a rectangular portion of an image. **True**
- 8. The Lasso tool is not used to select a section of an image. **False**
- 9. The Color Replacement Tool is a hidden tool under the Brush tool. **False**
- 10. The Gradient option helps to combine two or more color or shades together. **True**
- 11. To 'quarantine' means to place an infected thing in a place of isolation where it cannot harm other. **True**
- 12. Kaspersky is a freely available Antivirus software. **False**
- 13. Trojan Horse is a program that appears to be safe but damages the computer once it runs. **True**
- 14. 'The speed of the computer decreases' is not a symptom of a virus. **False**
- 15. The virus is activated when a file that contains a virus is opened or executed. **True**

#### **[D] Match the columns.**

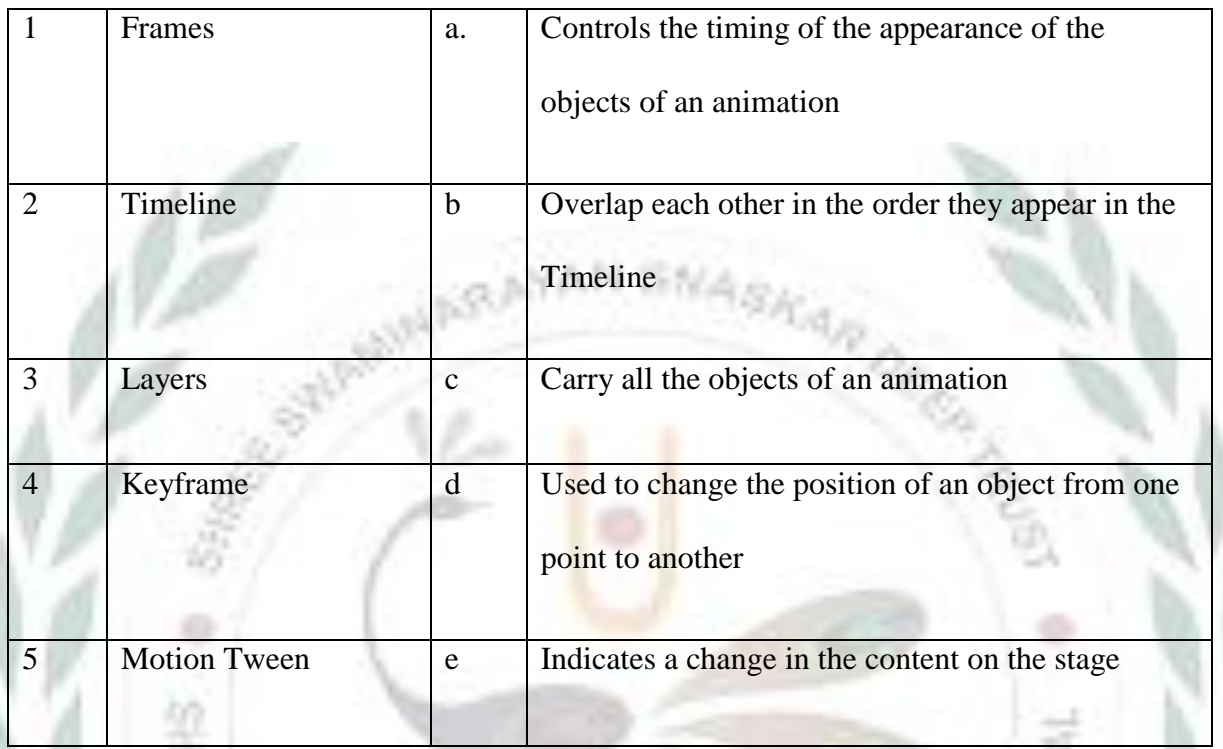

Ans. 1- **c** 2- **a** 3-**b** 4-**e** 5-**d**

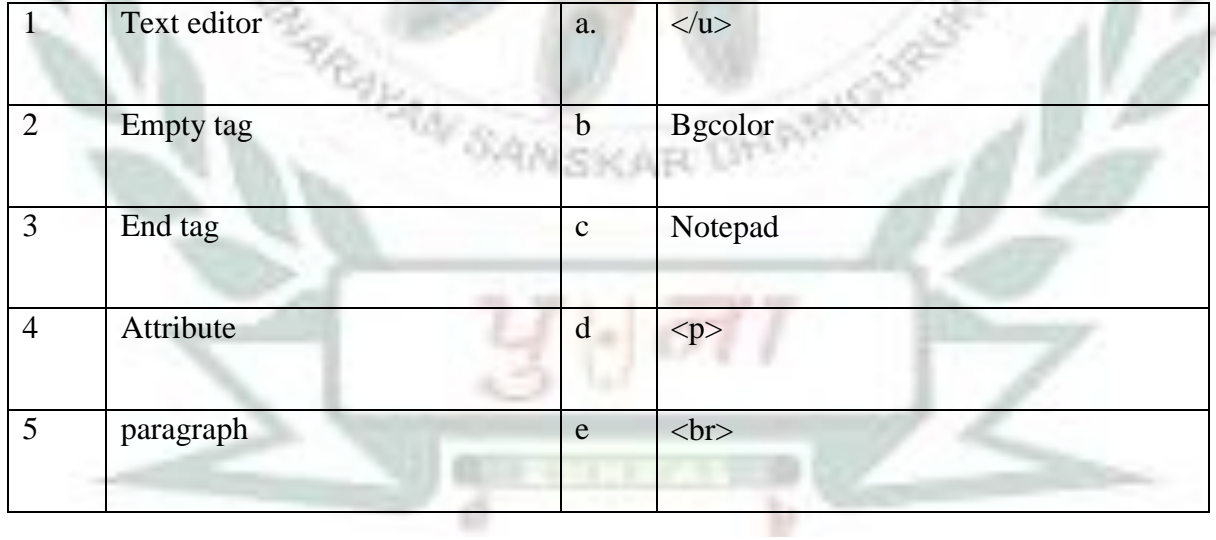

### **Ans.** 1**- c** 2**- e** 3**- a** 4**- b** 5**- d**

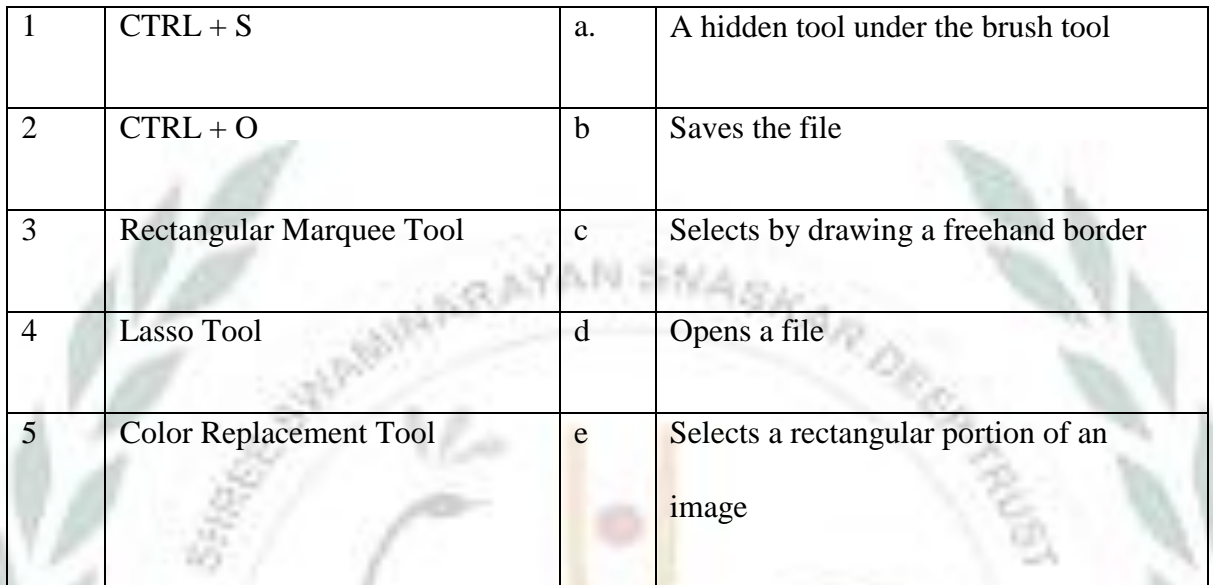

Ŷ.

Ans.  $1-b$  2-d 3-e 4-c 5-a

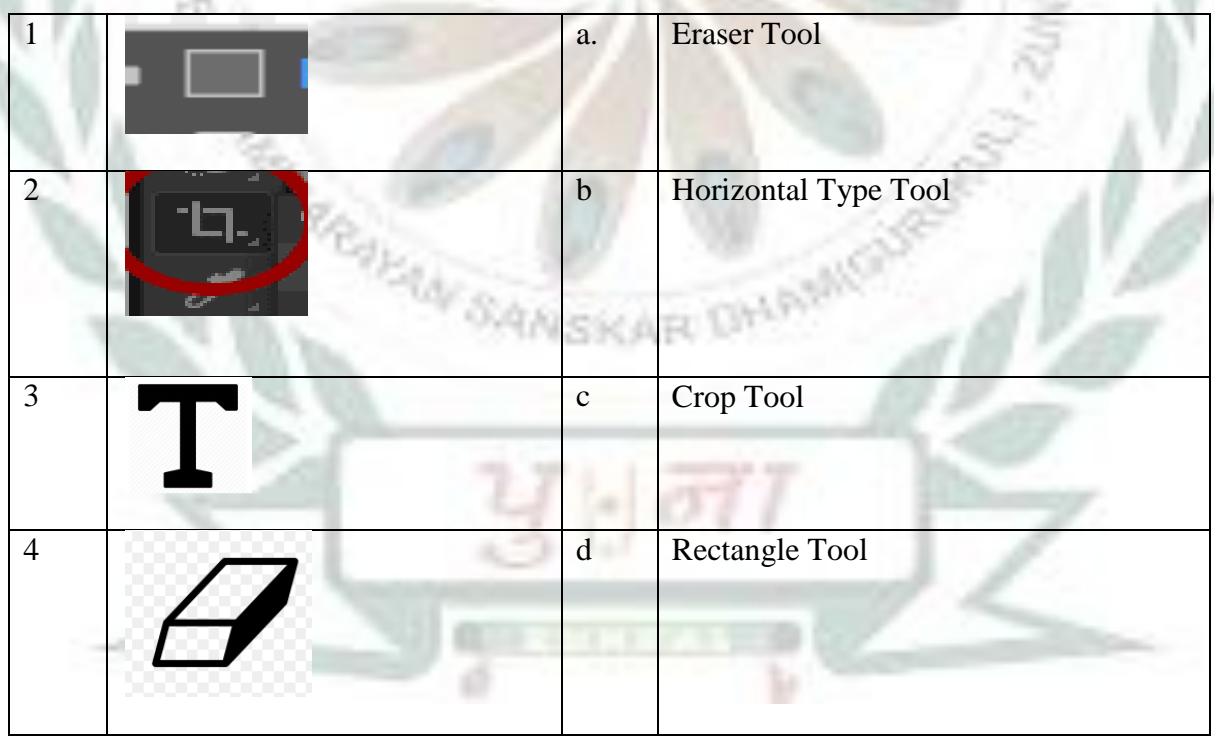

N

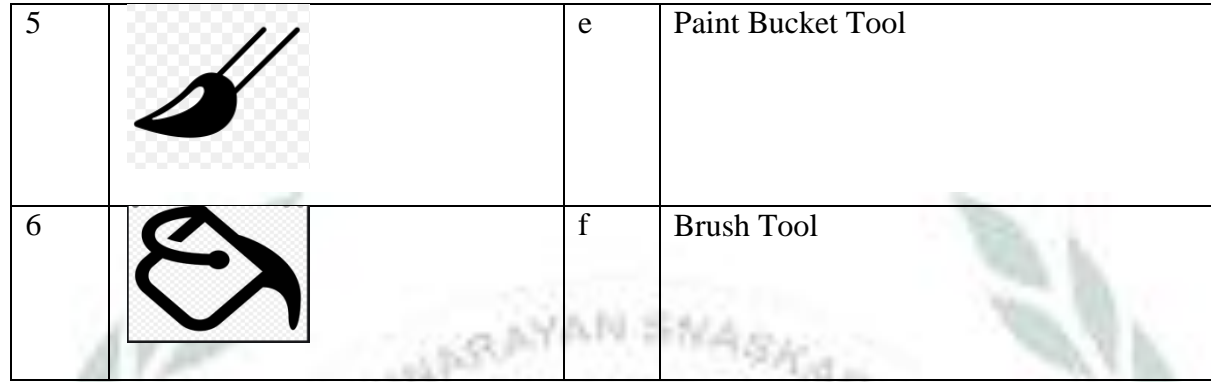

Ans.  $1-\underline{d}$  2-<u>**c** 3-<u>**b** 4-**<u>a</u>** 5-**<u>f** 6-**e**</u></u></u>

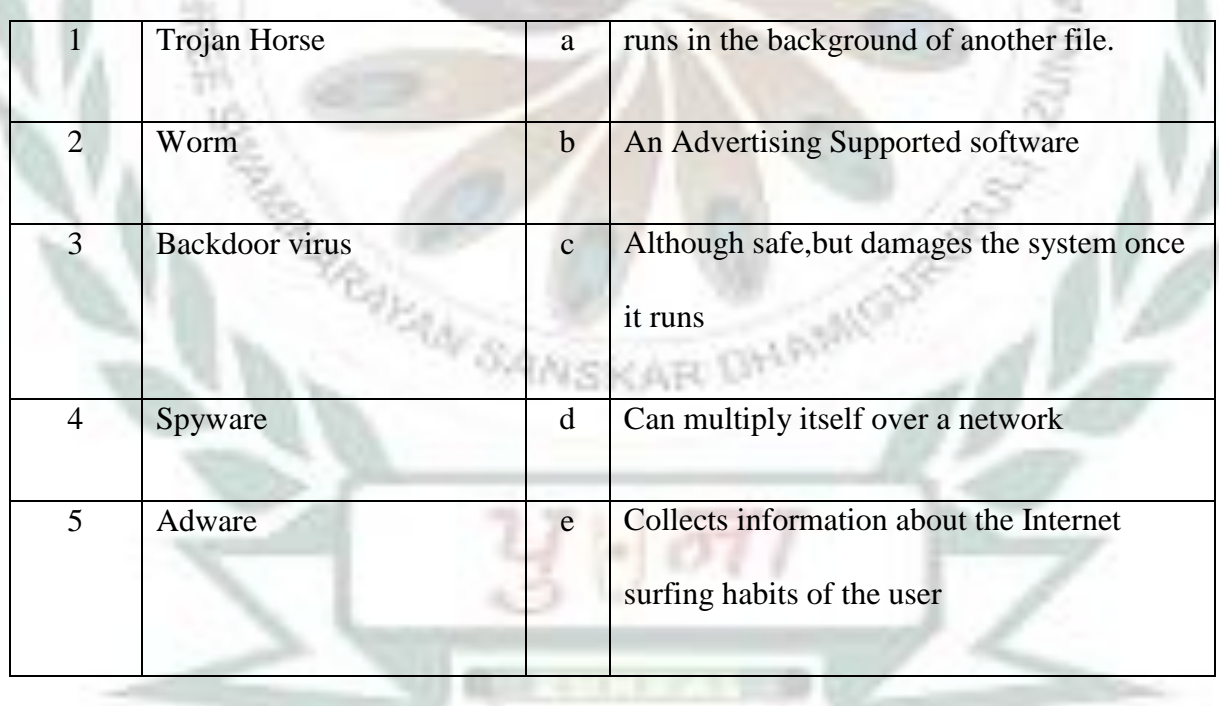

# Ans.  $1 - \underline{c}$  2 –  $\underline{d}$  3 –  $\underline{a}$  4 –  $\underline{e}$  5 -  $\underline{b}$

**[E] Unscramble the words**

- 1 SMOWR **WORMS**
- 2 VNARTUIS **ANTIVIRUS**
- 3 CROMA **MACRO**
- 4 DAREWA **ADWARE**
- 5 JTORNA **TROJAN**

## **[F] Write the full form.**

- 1 HTML --- **Hyper Text Markup Language**
- 2. CU --- **Control Unit**
- 3. ALU --- **Arithmetic and Logical Unit**
- 4 CPU --- **Central Processing Unit**
- 5. RAM --- **Random Access Memory**
- 6. ROM --- **Read only Memory**
- 7 CD --- **Compact Disk**

1È

- 8. CTRL --- **Control**
- 9. CMD --- **Command**
- **[G] In the HTML code given below, check whether all the tags appear in the correct order. If not write them in a correct order.**

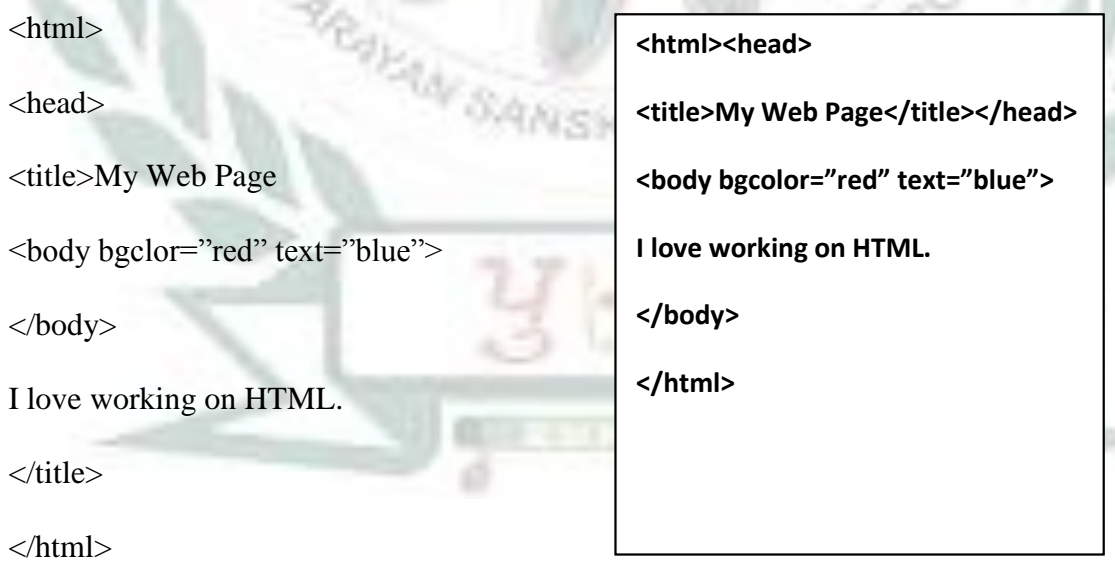

</head>

### **[H] Number the steps in correct order to open an existing file in Photoshop.**

- \_\_**2**\_\_\_ Click on open to open the open dialog box.
- \_\_**1**\_\_\_ Click on file.
- \_\_**4**\_\_\_ Click on open button.
- \_\_**3**\_\_\_ Select the file.

## **[ I ] Match the following terms with what they stand for**

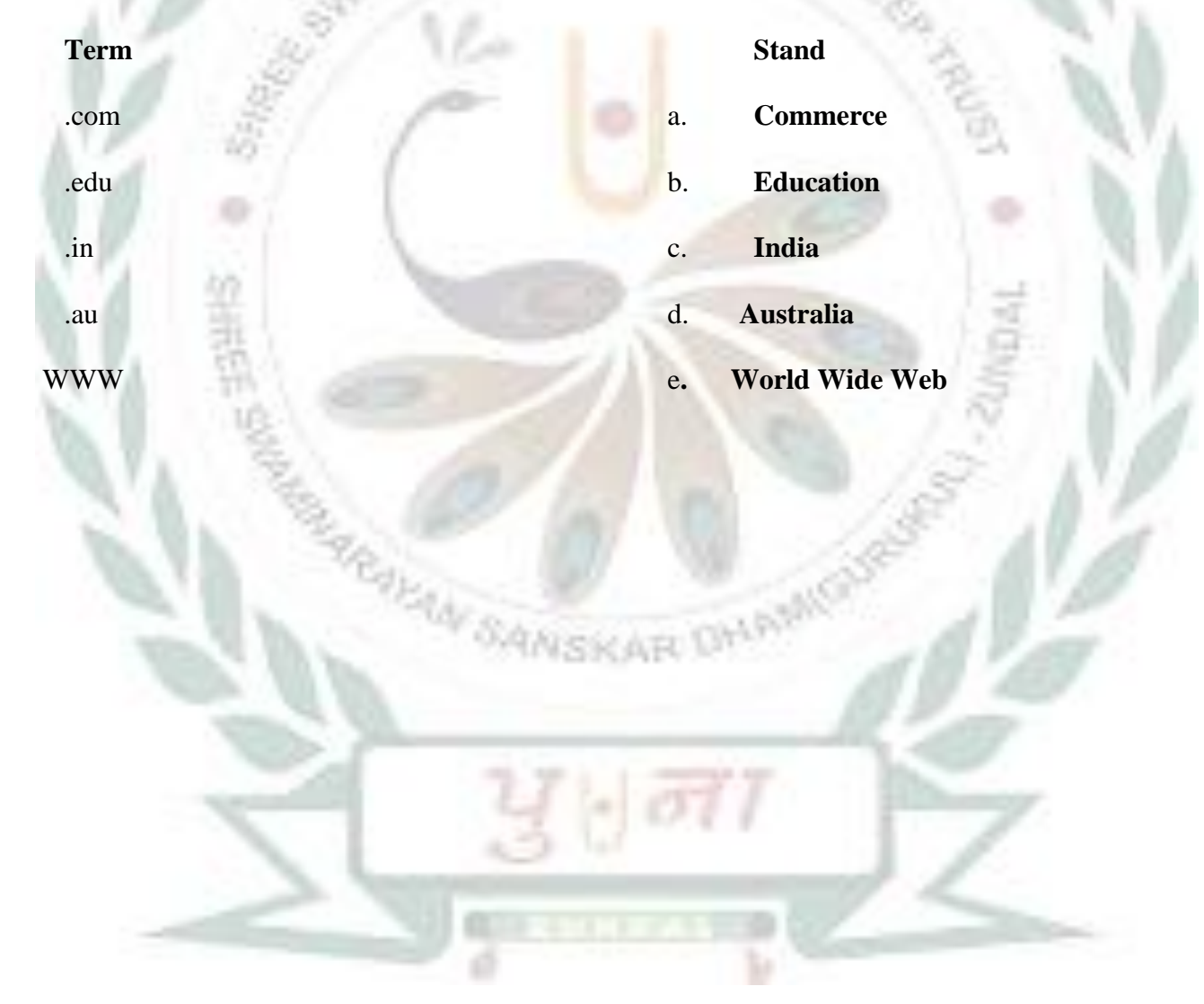